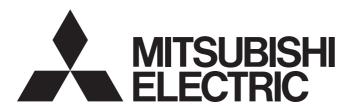

Programmable Controller

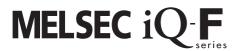

MELSEC iQ-F Cam Output Control Function Block Reference

## **CONTENTS**

| CHA | APTER 1     | OVERVIEW                                                    | 2  |
|-----|-------------|-------------------------------------------------------------|----|
| 1.1 | Function I  | Block (FB) List                                             |    |
| 1.2 | Device Na   | me                                                          | 2  |
| 1.3 | Procedure   | Overview                                                    | 2  |
| CHA | APTER 2     | SYSTEM CONFIGURATION                                        | 4  |
| СНА | APTER 3     | SPECIFICATION                                               | 6  |
| 3.1 | Details of  | the FB Library                                              | 10 |
|     | M+CamCtr    | r_CamOutputTable_F (Cam output table setting)               |    |
|     | M+CamCtr    | r_AngleAdvFunc_F (Automatic angle advance function setting) |    |
|     | M+CamCtr    | r_CamOutput_F (Cam output)                                  |    |
| 3.2 | Global Lal  | bels                                                        | 26 |
| CHA | APTER 4     | IQ-F SETTING                                                | 27 |
| 4.1 | Setting Pa  | arameters                                                   | 27 |
|     | Setting the | fixed cycle                                                 |    |
| CHA | APTER 5     | WIRING                                                      | 29 |
| CHA | APTER 6     | CREATING PROGRAMS                                           | 31 |
| 6.1 | Library Re  | egistration Procedure                                       | 31 |
| 6.2 | Arranging   | the FB                                                      | 32 |
| 6.3 | Program E   | Example                                                     | 33 |
| INS | TRUCTIO     | N INDEX                                                     | 41 |
| REV | ISIONS      |                                                             | 43 |
| TRA | DEMARKS .   |                                                             |    |

# 1 OVERVIEW

## 1.1 Function Block (FB) List

The following shows the list of FBs for using the cam output control function.

| Item Description          |                                                                            |
|---------------------------|----------------------------------------------------------------------------|
| M+CamCtr_CamOutput_F      | Turns on or off the cam output according to the input angle (count value). |
| M+CamCtr_CamOutputTable_F | Sets the angle for ON/OFF control of the cam output.                       |
| M+CamCtr_AngleAdvFunc_F   | Sets the automatic angle advance.                                          |

## 1.2 Device Name

| Device name                             | Description                           |
|-----------------------------------------|---------------------------------------|
| iQ-F FX5 series programmable controller | Use the FX5U CPU or FX5UC CPU module. |

## 1.3 Procedure Overview

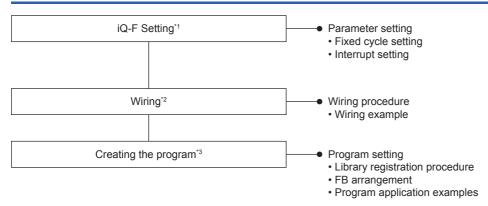

- \*1 For details, refer to Page 27 IQ-F SETTING.
- \*2 For details, refer to Page 29 WIRING.
- \*3 For details, refer to Page 31 CREATING PROGRAMS.

# 2 SYSTEM CONFIGURATION

The following shows the system configuration example for this FB list. An absolute encoder that supports the gray code is used.

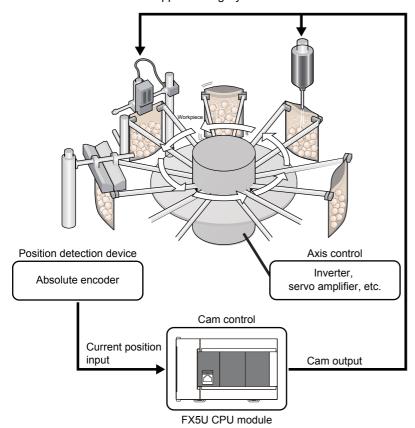

# 3 SPECIFICATION

The following shows an operation overview of the FBs.

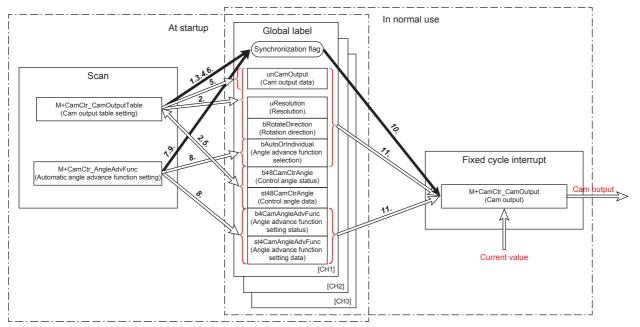

At the startup, use M+CamCtr\_CamOutputTable (Cam output table setting) and M+CamCtr\_AngleAdvFunc (Automatic angle advance function setting) and set each cam output data of the global label.

In normal use, the cam output is performed every 1 ms according to the setting data of the global label by turning on the execution command of M+CamCtr CamOutput (Cam output).

When using this FB library, set the program capacity of the CPU parameter to 64000 steps.

If it is set to 128000 steps, the operation may not be performed normally.

#### · Cam output table setting

This FB is executed in the scan processing when the cam output table is set. (When table data set is off)

- **1.** By turning on i\_bEN (Execution command), the synchronization flag of the global label is turned on and becomes read protected.
- 2. The rotation direction, resolution, and control angle data for the input corresponding to the input channel number and the cam output data of the cap output number are stored in the global label.
- **3.** By turning off i\_bEN (Execution command), the synchronization flag of the global label is turned off and reading is enabled.

(When table data set is on)

- **4.** By turning on i\_bEN (Execution command), the synchronization flag of the global label is turned on and becomes read protected.
- 5. The cam output data is set according to the control angle data of all global labels.
- **6.** By turning off i\_bEN (Execution command), the synchronization flag of the global label is turned off and reading is enabled.

· Automatic angle advance function setting FB

This FB is executed in the scan processing when the angle advance function is set.

- **7.** By turning on i\_bEN (Execution command), the synchronization flag of the global label is turned on and becomes read protected.
- **8.** The angle advance function setting and angle advance function selection for the input corresponding to the input channel number are stored in the global label.
- **9.** By turning off i\_bEN (Execution command), the synchronization flag of the global label is turned off and reading is enabled.
- Cam output FB

The cam output is executed in 1 ms cycles.

- **10.** While the synchronization flag of the global label is on, the response from the cam output is delayed.
- **11.** By turning on i\_bEN (Execution command), the cam output is executed according to data of the rotation direction, resolution, cam output data, angle advance function selection, and angle advance function setting for the global label corresponding to the input channel number.

The following table shows the structure of the global label used in this FB.

| Name                                           | Structure name                   | Variable name      | Data type                                            | Setting range   | Latch | Description                                                                                                    |
|------------------------------------------------|----------------------------------|--------------------|------------------------------------------------------|-----------------|-------|----------------------------------------------------------------------------------------------------|
| Output data structure                          | M+Global_FX5CPU<br>_CamCtr       | _                  | Structure (02)                                       | _               | No    | Output data of 3CH (Unlatched data)                                                                                                    |
| Synchronization flag                           |                                  | uSemaphore         | Word [Unsigned]/Bit<br>string [16-bit]               | 0 to HFFFF      |       | Sets the synchronization of the data. ON: Data read is disabled. OFF: Data read is enabled.                                                                                              |
| Cam output data                                |                                  | unCamOutput        | Word [Unsigned]/Bit<br>string [16-bit]<br>(03,02047) | 0 to HFFFF      |       | Stores the cam output data for 48 points of resolution.                                                                                                    |
| Setting data structure                         | M+Global_FX5CPU<br>_CamCtrLatch  | _                  | Structure (02)                                       | _               | Yes   | Setting data of 3CH (Latch data)                                                                                                    |
| Resolution                                     |                                  | uResolution        | Word [Unsigned]/Bit<br>string [16-bit]               | 0 to 2048       |       | Stores i_uResolution (Resolution) specified in M+CamCtr_CamOutputTable_F (Cam output table setting).                                                                                     |
| Rotation direction                             |                                  | bRotateDirection   | Bit                                                  | ON,OFF          |       | Stores i_bRotateDirection (Rotation direction) specified in M+CamCtr_CamOutputTable_F (Cam output table setting).                                                                        |
| Angle advance function selection               |                                  | bAutoOrIndividual  | Bit                                                  | ON,OFF          |       | Stores i_bAutoOrIndividual (Angle advance function selection) specified in M+CamCtr_AngleAdvFunc_F (Automatic angle advance function setting).                                           |
| Control angle status                           |                                  | b48CamCtrAngle     | Bit (047)                                            | ON,OFF          |       | Sets the status where the control angle data has been stored.                                                                                                    |
| Control angle data                             |                                  | st48CamCtrAngle    | M+Global_FX5CPU<br>_CtrAngle(047)                    | _               |       | Stores the control angle specified in M+CamCtr_CamOutputTable_F (Cam output table setting).                                                                                              |
| Angle advance<br>function setting<br>status    |                                  | b4CamAngleAdvFunc  | Bit (03)                                             | ON,OFF          |       | Sets the status where the angle advance function setting data has been stored.                                                                                                    |
| Angle advance function setting data            |                                  | st4CamAngleAdvFunc | M+Global_FX5CPU<br>_AngleAdvFunc(0<br>3)             | _               |       | Stores the data specified in M+CamCtr_AngleAdvFunc_F (Automatic angle advance function setting). For the automatic angle advance, only angle advance function setting data 0 is enabled. |
| Control angle data structure                   | M+Global_FX5CPU<br>_CtrAngle     | _                  | Structure                                            | _               | Yes   | Control angle data                                                                                                    |
| Control angle STEP data                        |                                  | st8CtrAngleSet     | M+Global_FX5CPU<br>_CtrAngleSet(07)                  | _               |       | Stores i_u16AngleSet (Control angle) specified in M+CamCtr_CamOutputTable_F (Cam output table setting).                                                                                  |
| Angle advance function setting data structure  | M+Global_FX5CPU<br>_AngleAdvFunc | _                  | Structure                                            | _               | Yes   | Angle advance function setting data                                                                                                    |
| Angle advance<br>function setting<br>STEP data |                                  | st7AngleAdvFuncSet | M+Global_FX5CPU<br>_AngleAdvFuncSet(<br>06)          | _               |       | Store i_u21AngleAdvFuncSet (Angle advance function setting) specified in M+CamCtr_AngleAdvFunc_F (Automatic angle advance function setting).                                             |
| Control angle STEP data structure              | M+Global_FX5CPU<br>_CtrAngleSet  | _                  | Structure                                            | _               | Yes   | Control angle data of STEP0 to STEP7                                                                                                    |
| Output ON angle                                |                                  | uOutOnAngle        | Word [Unsigned]/Bit<br>string [16-bit]               | 0 to resolution |       | Stores the output ON angle.                                                                                                    |
| Output OFF angle                               |                                  | uOutOffAngle       | Word [Unsigned]/Bit<br>string [16-bit]               | 0 to resolution |       | Stores the output OFF angle.                                                                                                    |

| Name                                                     | Structure name                      | Variable name     | Data type                           | Setting range   | Latch | Description                                           |
|----------------------------------------------------------|-------------------------------------|-------------------|-------------------------------------|-----------------|-------|-------------------------------------------------------|
| Angle advance<br>function setting<br>STEP data structure | M+Global_FX5CPU<br>_AngleAdvFuncSet | _                 | Structure                           | _               | Yes   | Angle advance function setting data of STEP0 to STEP6 |
| Rotation speed                                           |                                     | uRotationalSpeed  | Word [Unsigned]/Bit string [16-bit] | 0 to HFFFF      |       | Stores the rotation speed.                            |
| ON angle advance amount                                  |                                     | uOnAdvanceAmount  | Word [Unsigned]/Bit string [16-bit] | 0 to resolution |       | Stores the ON angle advance amount.                   |
| OFF angle advance amount                                 |                                     | uOffAdvanceAmount | Word [Unsigned]/Bit string [16-bit] | 0 to resolution |       | Stores the OFF angle advance amount.                  |

# 3.1 Details of the FB Library

## M+CamCtr\_CamOutputTable\_F (Cam output table setting)

#### **Name**

M+CamCtr\_CamOutputTable\_F

#### **Overview**

| Item              | Description                                          |
|-------------------|------------------------------------------------------|
| Function overview | Sets the angle for ON/OFF control of the cam output. |
| Symbol            | M+CamCtr_CamOutputTable_F  (1) — B : i_bEN           |

### Label

### ■Input label

| No. | Name               | Variable name      | Data type                                                                                                    | Setting range                       | Description                                                                                                    |
|-----|--------------------|--------------------|----------------------------------------------------------------------------------------------------|-------------------------------------|----------------------------------------------------------------------------------------------------|
| (1) | Execution command  | i_bEN              | Bit                                                                                                    | ON, OFF                             | ON: The FB is activated. OFF: The FB is not activated.                                                                                                    |
| (2) | Channel number     | i_uCh              | Word [Unsigned]/Bit<br>string [16-bit]                                                                                             | 1 to 3                              | Set the channel to be used.                                                                                                    |
| (3) | Cam output number  | i_uCamNo           | Word [Unsigned]/Bit string [16-bit]                                                                                                | 0 to 47                             | Specify the cam output number for setting the control angle.                                                                                                    |
| (4) | Rotation direction | i_bRotateDirection | Bit                                                                                                    | ON, OFF                             | Set the rotation direction for the angle detection target. ON: Reverse direction OFF: Forward direction                                                                                                    |
| (5) | Resolution         | i_uResolution      | Word [Unsigned]/Bit string [16-bit]                                                                                                | 1 to 2048                           | Set the resolution of the encoder to be used.                                                                                                    |
| (6) | Control angle      | i_u16AngleSet      | Word [Unsigned]/Bit string [16-bit] (015) For details of the input label array, refer to Page 11 Details of the input label array. | 0 to i_uResolution (Resolution) - 1 | Set digit for the output ON angle and output OFF angle in the target step.                                                                                                    |
| (7) | Table data clear   | i_bTableDataClear  | Bit                                                                                                    | ON, OFF                             | When i_bEN (Execution command) is turned on while this label is on, the rotation direction, resolution, and control angle settings of all the cam output numbers for the channel specified with i_uCh (Channel number) will be cleared. |
| (8) | Table data set     | i_bTableDataSet    | Bit                                                                                                    | ON, OFF                             | When i_bEN (Execution command) is turned on and this label is on, the cam output data for all the channels are generated based on the control angle data of the global data.                                                            |

### ■Details of the input label array

| Array | Target step | Setting item     | Data type                           | Setting range                                    |
|-------|-------------|------------------|-------------------------------------|--------------------------------------------------|
| 0     | STEP 0      | Output ON angle  | Word [Unsigned]/Bit string [16-bit] | 0 to the value set in i_uResolution (Resolution) |
| 1     |             | Output OFF angle |                                     |                                                  |
| 2     | STEP 1      | Output ON angle  |                                     |                                                  |
| 3     |             | Output OFF angle |                                     |                                                  |
| :     | :           | :                |                                     |                                                  |
| 14    | STEP 7      | Output ON angle  |                                     |                                                  |
| 15    | Ī           | Output OFF angle |                                     |                                                  |

### **■**Output label

| No.  | Name              | Variable name | Data type                           | Default value | Description                                                                                  |
|------|-------------------|---------------|-------------------------------------|---------------|----------------------------------------------------------------------------------------------|
| (9)  | Execution status  | o_bENO        | Bit                                 | OFF           | ON: The execution command is on. OFF: The execution command is off.                          |
| (10) | Normal completion | o_bOK         | Bit                                 | OFF           | When this label is on, it indicates that the cam output table setting is completed normally. |
| (11) | Error completion  | o_bErr        | Bit                                 | OFF           | When this label is on, it indicates that an error has occurred in the FB.                    |
| (12) | Error Code        | o_uErrld      | Word [Unsigned]/Bit string [16-bit] | 0             | The error code that occurred in the FB is stored.                                            |

### **■**External public label

| No.  | Name | Variable name | Data type | Default value | Description |
|------|------|---------------|-----------|---------------|-------------|
| None | None | None          | None      | None          | None        |

#### **■**Global label

Refer to Fage 26 Global Labels.

| Fun | ctio | n ov | ervi | ew |
|-----|------|------|------|----|
|-----|------|------|------|----|

| Item                    | Description                                                                                                    |                                   |  |  |
|-------------------------|----------------------------------------------------------------------------------------------------|-----------------------------------|--|--|
| Applicable hardware and | Target CPU                                                                                                    | FX5U CPU, FX5UC CPU               |  |  |
| software                | Applicable engineering tool                                                                                                    | GX Works3 Version 1.050C or later |  |  |
| Programming language    | Ladder                                                                                                    |                                   |  |  |
| Number of basic steps   | 1,523 step The number of FB steps integrated in the program varies depending on the CPU module used, the input/output definition, and the setting options of GX Works3. For the option settings of GX Works3, refer to the |                                   |  |  |
| Used label amount       |                                                                                                    |                                   |  |  |

#### Item Description

#### Function description

(1) By turning on i\_bEN (Execution command), unCamOutput (Cam output data) of M+Global\_FX5CPU\_CamCtr (Output data of 3CH (Unlatched data)) and uResolution (Resolution), bRotateDirection (Rotation direction), and st48CamCtrAngle (Control angle data) of M+Global\_FX5CPU\_CamCtrLatch (Setting data of 3CH (Latch data)) are set.

Also, b48CamCtrAngle (Control angle status) for the cam output number is turned on.

unCamOutput (Cam output data) is set according to the setting value specified by i\_uCh (Channel number), i\_uCamNo (Cam output number), and i\_bRotateDirection (Rotation direction). After the setting processing is complete, o\_bOK (Normal

#### ■Setting example of cam output data

completion) turns on.

When i\_uCh (Channel number) = 1, i\_uCamNo (Cam output number) = 5, and i\_bRotateDirection (Rotation direction) = OFF, the ON/OFF state is sequentially set as follows: unCamOutput[0].bit4 = ON, unCamOutput[3].bit4 = ON, ..., unCamOutput[84].bit4 = OFF, ..., unCamOutput[6141].bit4 = ON.

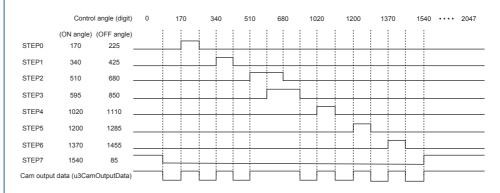

When the cam output data is not set, the ON angle and OFF angle of STEP 0 to STEP 7 become 0. To prevent the ON output without setting, when the ON angle and OFF angle are the same in a STEP, the corresponding angle outputs OFF. When the ON angle and OFF angle are the same in different STEPs (for example, when STEP 1 ON angle = STEP 2 OFF angle), the corresponding angle outputs ON.

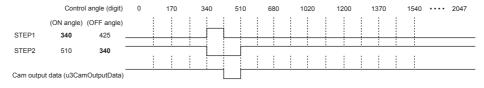

- (2) When i\_bEN (Execution command) is turned on while i\_bTableDataSet (Table data set) is on, the following operation is performed.
- unCamOutput (Cam output data) is generated for all channels based on st48CamCtrAngle (Control angle data) of M+Global\_FX5CPU\_CamCtrLatch (Setting data of 3CH (Latch data)).
- The values set in i\_uCh (Channel number), i\_uCamNo (Cam output number), i\_bRotateDirection (Rotation direction), i\_uResolution (Resolution), and i\_bTableDataClear (Table data clear) are ignored.
- When the processing of the FB is interrupted before o\_bOK (Normal completion) turns on, the generation of unCamOutput (Cam output data) is interrupted.
- (3) When i\_bEN (Execution command) is turned on while i\_bTableDataClear (Table data clear) is on, the followings are cleared.
- unCamOutput (Cam output data) of M+Global\_FX5CPU\_CamCtr (Output data of 3CH (Unlatched data)) of the channel specified with i\_uCh (Used channel)
- uResolution (Resolution), bRotateDirection (Rotation direction), b48CamCtrAngle (Control angle status), st48CamCtrAngle (Control angle data) of M+Global\_FX5CPU\_CamCtrLatch (Setting data of 3CH (Latch data))
- (4) By turning off i\_bEN (Execution command), the FB is stopped and the processing is not performed.
- (5) When the setting value of i\_uCh (Channel number) is out of range, o\_bErr (Error completion) turns on, the error code 100 (hexadecimal) is stored in o\_uErrld (Error code), and FB processing stops.
  For details of the error code, refer to Fage 14 Error code.
- (6) When the setting value of i\_uCamNo (Cam output number) is out of range, o\_bErr (Error completion) turns on, the error code 102 (hexadecimal) is stored in o\_uErrld (Error code), and FB processing stops.

  For details of the error code, refer to Page 14 Error code.
- (7) When the setting value of i\_uResolution (Resolution) is out of range, o\_bErr (Error completion) turns on, the error code 103 (hexadecimal) is stored in o\_uErrld (Error code), and FB processing stops.

  For details of the error code, refer to Fage 14 Error code.
- (8) When the setting value of i\_u16AngleSet (Control angle) is out of range, o\_bErr (Error completion) turns on, the error code 104 (hexadecimal) is stored in o\_uErrld (Error code), and FB processing stops.

  For details of the error code, refer to Page 14 Error code.

| FB compiling method | Macro type                                      |  |
|---------------------|-------------------------------------------------|--|
| FB operation type   | Pulsed execution (multiple scan execution type) |  |
| Application example | Refer to Page 33 Program Example.               |  |

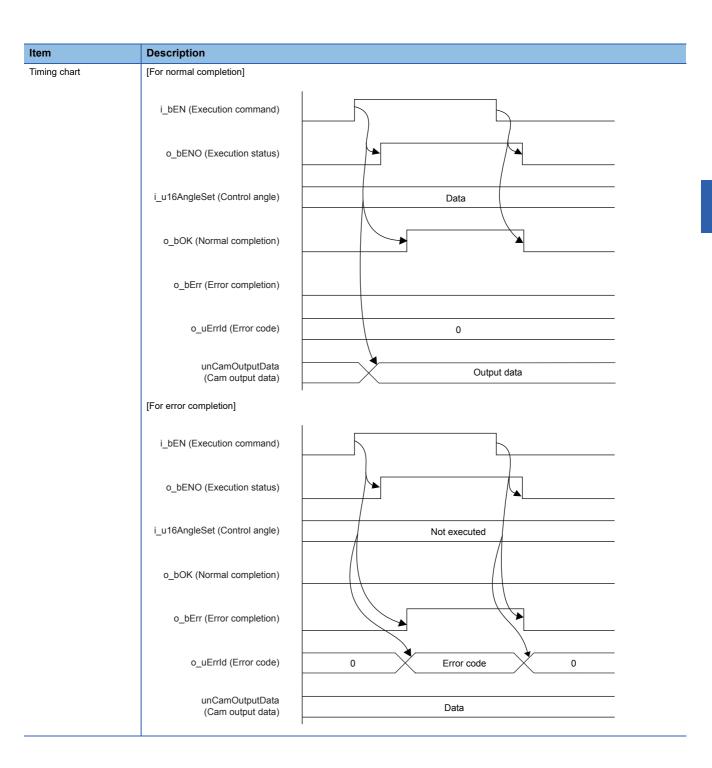

| Item                         | Description                                                                                                    |
|------------------------------|----------------------------------------------------------------------------------------------------|
| Restrictions and precautions | <ul> <li>(1) This FB does not include error recovery processing. Program the error recovery processing separately in accordance with the required system operation.</li> <li>(2) This FB uses M+Global_FX5CPU_CamCtr (Output data of 3CH (Unlatched data)) and M+Global_FX5CPU_CamCtrLatch (Setting data of 3CH (Latch data)).</li> <li>(3) In the setting of i_u16AngleSet (Control angle), when the output ON angle is larger than the output OFF angle in a STEP, the ON section is across the control angle 0.</li> <li>(4) The error check for i_u16AngleSet (Control angle) in this FB does not consider the ON/OFF angle advance amount set in □ Page 15 M+CamCtr_AngleAdvFunc_F (Automatic angle advance function setting).</li> <li>(5) This FB is required to be called 48 times at a maximum for one channel since the output control can be performed for 48 points at a maximum per channel.</li> <li>(6) Turn off i_bEN (Execution command) after o_bOK (Normal completion) or o_bErr (Error completion) is turned on. By turning off i_bEN (Execution command), o_bOK (Normal completion) and o_bErr (Error completion) are turned off and o_uErrld (Error code) is cleared to 0.</li> <li>(7) When o_bErr (Error completion) is turned on, the values set in the input label are not reflected and thus the settings remain the same as before the FB execution.</li> <li>(8) When the power is turned off, unCamOutput (Cam output data) of M+Global_FX5CPU_CamCtr (Output data of 3CH (Unlatched data)) is cleared. Execute this FB while i_bTableDataSet (Table data set) is on and generate unCamOutput (Cam output data) of M+Global_FX5CPU_CamCtr (Output data of 3CH (Unlatched data)) again.  The local label is cleared by STOP → RUN.</li> <li>(9) Using the FB in a program that is to be executed only once, such as a subroutine program or a FOR-NEXT loop, has a problem that i_bEN (Execution command) can no longer be turned off and normal operation is not possible; Always use the FB in a program that is capable of turning off i_bEN (Execution command).</li> <li>(10)This FB requir</li></ul> |
| Relevant manual              | MELSEC iQ-F FX5S/FX5UJ/FX5U/FX5UC User's Manual (Hardware)     MELSEC iQ-F FX5 User's Manual (Application)     MELSEC iQ-F FX5 Programming Manual (Instructions, Standard Functions/Function Blocks)     MELSEC iQ-F FX5 Programming Manual (Program Design)     GX Works3 Operating Manual                                                                                                    |
| Performance value            | <ul> <li>(1) When cam output data is set: 3.2 ms</li> <li>(2) When table data is set: 3.0 ms</li> <li>(3) When table data is cleared: 850 μs</li> </ul>                                                                                                    |

### **Error code**

| Error code (hexadecimal) | Description                                                         | Action                                                        |
|--------------------------|---------------------------------------------------------------------|---------------------------------------------------------------|
| 100H                     | The setting value of i_uCh (Channel number) is out of range.        | Review and correct the setting and then execute the FB again. |
| 102H                     | The setting value of i_uCamNo (Cam output number) is out of range.  | Review and correct the setting and then execute the FB again. |
| 103H                     | The setting value of i_uResolution (Resolution) is out of range.    | Review and correct the setting and then execute the FB again. |
| 104H                     | The setting value of i_u16AngleSet (Control angle) is out of range. | Review and correct the setting and then execute the FB again. |

### FB version upgrade history

| Version | Date         | Description   |
|---------|--------------|---------------|
| 00A     | January 2019 | First edition |

#### Note

This chapter includes information related to the function block.

It does not include information on restrictions of use such as combination with modules or programmable controller CPUs.

Please make sure to read user's manuals for the corresponding products before using the products.

# M+CamCtr\_AngleAdvFunc\_F (Automatic angle advance function setting)

#### Name

M+CamCtr\_AngleAdvFunc\_F

#### **Overview**

| Item              | Description                                    |                                                                        |  |  |  |
|-------------------|------------------------------------------------|------------------------------------------------------------------------|--|--|--|
| Function overview | Sets the automatic angle advance.              |                                                                        |  |  |  |
| Symbol            | (2) — UW : i_uCh (3) — B : i_bAutoOrIndividual | o_bENO : B — (7) o_bOK : B — (8) o_bErr : B — (9) o_uErrld : UW — (10) |  |  |  |

#### Label

### ■Input label

| No. | Name                             | Variable name        | Data type                                    | Setting range                                                         | Description                                                                                                    |
|-----|----------------------------------|----------------------|----------------------------------------------|-----------------------------------------------------------------------|----------------------------------------------------------------------------------------------------|
| (1) | Execution command                | i_bEN                | Bit                                          | ON, OFF                                                               | ON: The FB is activated. OFF: The FB is not activated.                                                                                                    |
| (2) | Channel number                   | i_uCh                | Word [Unsigned]/Bit string [16-bit]          | 1 to 3                                                                | Set the channel to be used.                                                                                                    |
| (3) | Angle advance function selection | i_bAutoOrIndividual  | Bit                                          | ON, OFF                                                               | ON: Individual automatic angle advance OFF: Automatic angle advance                                                                                                    |
| (4) | Cam output<br>number             | i_uCamNo             | Word [Unsigned]/Bit<br>string [16-bit]       | Automatic angle advance: 0 Individual automatic angle advance: 0 to 3 | Specify the cam output number for setting the control angle. When the automatic angle advance function is selected, the settings are applied in common to cam output numbers 0 to 15 (16 points) by specifying 0. |
| (5) | Angle advance function setting   | i_u21AngleAdvFuncSet | Word [Unsigned]/Bit<br>string [16-bit] (020) | _                                                                     | The setting data of the automatic angle advance or individual automatic angle advance is stored.  For details of the input label array, refer to Page 16 Details of the input label array.                        |
| (6) | Angle advance function clear     | i_bAngleAdvFuncClear | Bit                                          | ON, OFF                                                               | When i_bEN (Execution command) is turned on while this label is on, all the settings of the angle advance function are cleared.                                                                                   |

#### **■**Details of the input label array

| Array | When th       | e automatic angle adva               | ance is specified                                                      | When th       | e individual automatic                | angle advance is specified                                                                                  |
|-------|---------------|--------------------------------------|------------------------------------------------------------------------|---------------|---------------------------------------|----------------------------------------------------------------------------------------------------|
|       | Setting point | Setting item                         | Setting range                                                          | Setting point | Setting item                          | Setting range                                                                                               |
| 0     | S0            | Rotation speed a (rpm)               | 0 to 1000 rpm                                                          | S0            | Rotation speed a (rpm)                | 0 to 1000 rpm                                                                                               |
| 1     |               | ON angle advance amount A (digit)    | 0 to resolution/2                                                      |               | ON angle advance amount A (digit)     | 0 to resolution/2<br>Under the following condition*2                                                        |
| 2     | S1            | Rotation speed b (rpm)               | S0 rotation speed < S1 rotation speed ≤ 1000 rpm                       |               | OFF angle advance amount A (digit)    | 0 to resolution/2<br>Under the following condition*2                                                        |
| 3     |               | ON angle advance<br>amount B (digit) | S0 ON angle advance amount <<br>S1 ON advance amount ≤<br>resolution/2 | S1            | Rotation speed b (rpm)                | S0 rotation speed < S1 rotation speed ≤ 1000 rpm                                                            |
| 4     | S2            | Rotation speed c (rpm)               | S1 rotation speed < S2 rotation speed ≤ 1000 rpm                       |               | ON angle advance<br>amount B (digit)  | S0 ON angle advance amount <<br>S1 ON advance amount ≤<br>resolution/2<br>Under the following condition*2   |
| 5     |               | ON angle advance<br>amount C (digit) | S1 ON angle advance amount <<br>S2 ON advance amount ≤<br>resolution/2 |               | OFF angle advance amount B (digit)    | S0 OFF angle advance amount <<br>S1 OFF advance amount ≤<br>resolution/2<br>Under the following condition*2 |
| :     | :             | :                                    | :                                                                      | :             | :                                     | :                                                                                                    |
| 12    | S6            | Rotation speed g (rpm)               | S5 rotation speed < S6 rotation speed ≤ 1000 rpm                       | S4            | Rotation speed e (rpm)                | S3 rotation speed < S4 rotation speed ≤ 1000 rpm                                                            |
| 13    |               | ON angle advance<br>amount G (digit) | S5 ON angle advance amount <<br>S6 ON advance amount ≤<br>resolution/2 |               | ON angle advance<br>amount E (digit)  | S3 ON angle advance amount < S4 ON advance amount ≤ resolution/2 Under the following condition*2            |
| 14    | *1            | _*1                                  | _*1                                                                    |               | OFF angle advance<br>amount E (digit) | S3 OFF angle advance amount < S4 OFF advance amount ≤ resolution/2 Under the following condition*2          |
| 15    | •             |                                      |                                                                        | S5            | Rotation speed f (rpm)                | S4 rotation speed < S5 rotation speed ≤ 1000 rpm                                                            |
| 16    |               |                                      |                                                                        |               | ON angle advance<br>amount F (digit)  | S4 ON angle advance amount <<br>S5 ON advance amount ≤<br>resolution/2<br>Under the following condition*2   |
| 17    |               |                                      |                                                                        |               | OFF angle advance amount F (digit)    | S4 OFF angle advance amount <<br>S5 OFF advance amount ≤<br>resolution/2<br>Under the following condition*2 |
| 18    |               |                                      |                                                                        | S6            | Rotation speed g (rpm)                | S5 rotation speed < S6 rotation speed ≤ 1000 rpm                                                            |
| 19    |               |                                      |                                                                        |               | ON angle advance<br>amount G (digit)  | S5 ON angle advance amount < S6 ON advance amount ≤ resolution/2 Under the following condition*2            |
| 20    |               |                                      |                                                                        |               | OFF angle advance amount G (digit)    | S5 OFF angle advance amount < S6 OFF advance amount ≤ resolution/2 Under the following condition*2          |

<sup>\*1</sup> This indicates the array of the unused input label.

<sup>\*2</sup> When the individual automatic angle advance function is specified, set the angle advance amount so that it is 1 digit or more away from the previous ON/OFF.

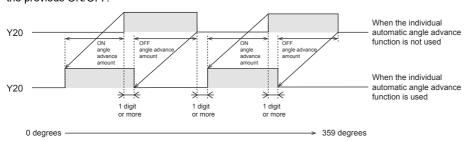

<sup>3</sup> SPECIFICATION

#### **■**Explanation of angle advance

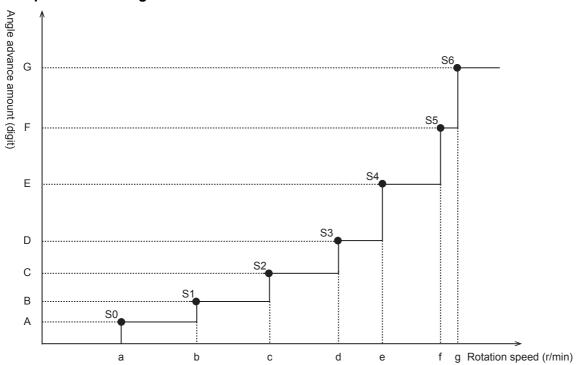

· Automatic angle advance function

In accordance with the rotation speed of the encoder, this function executes the ON/OFF operation faster by the applied arbitrary angle amount (angle advance amount) than the set angle.

By using this function, the mechanical operation delay that occurs during the high-speed rotation can be compensated.

- · Configure the automatic angle advance function setting in 7 steps from S0 to S6 and set the value of each rotation speed (a to g) and angle advance amount (A to G).
- · When the rotation speed is 0 (initial value), the angle advance amount is treated as zero.
- $\cdot$  Set S0 to S6 in ascending order of rotation angle. (S0 < S1 < ... < S6)
- · The rotation speed and ON angle advance amount set in i\_u21AngleAdvFuncSet (Angle advance function setting) are applied in common to cam output numbers 0 to 15 (16 points).
- · Individual automatic angle advance function

This function performs the output ON/OFF operation faster than the angle set as the desired angle (angle advance amount) according to the rotation speed of the encoder.

Since the angle advance can be set for ON and OFF of the output separately, a minor delay in the mechanical operation that occurs during the high-speed rotation can be compensated.

- · The rotation speed and ON/OFF angle advance amount set in i\_u21AngleAdvFuncSet (Angle advance function setting) are applied to cam output numbers 0 to 3 (4 points).
- · Configure the individual automatic angle advance function setting in 7 steps from S0 to S6 and set the value of each rotation speed (a to g) and angle advance amount (A to G).
- · When the rotation speed is 0 (initial value), the angle advance amount is treated as zero.
- · Set S0 to S6 in ascending order of rotation angle. (S0 < S1 < ... < S6)

#### **■**Output label

| No.  | Name              | Variable name | Data type                           | Default value | Description                                                                               |
|------|-------------------|---------------|-------------------------------------|---------------|-------------------------------------------------------------------------------------------|
| (7)  | Execution status  | o_bENO        | Bit                                 | OFF           | ON: The execution command is on. OFF: The execution command is off.                       |
| (8)  | Normal completion | o_bOK         | Bit                                 | OFF           | When this label is on, it indicates that the angle advance setting is completed normally. |
| (9)  | Error completion  | o_bErr        | Bit                                 | OFF           | When this label is on, it indicates that an error has occurred in the FB.                 |
| (10) | Error code        | o_uErrld      | Word [Unsigned]/Bit string [16-bit] | 0             | The error code that occurred in the FB is stored.                                         |

#### **■**External public label

| No.  | Name | Variable name | Data type | Default<br>value | Description |
|------|------|---------------|-----------|------------------|-------------|
| None | None | None          | None      | None             | None        |

#### **■**Global label

Refer to Fage 26 Global Labels.

| Item                    | Description                                                                                                    |                                   |  |  |  |
|-------------------------|----------------------------------------------------------------------------------------------------|-----------------------------------|--|--|--|
| Applicable hardware and | Target CPU                                                                                                    | FX5U CPU, FX5UC CPU               |  |  |  |
| software                | Applicable engineering tool                                                                                                    | GX Works3 Version 1.050C or later |  |  |  |
| Programming language    | Ladder                                                                                                    |                                   |  |  |  |
| Number of basic steps   | 1,559 step  The number of FB steps integrated in the program varies depending on the CPU module used, the input/output definition, and the setting options of GX Works3. For the option settings of GX Works3, refer to the                                                                                                    |                                   |  |  |  |
| Used label amount       | ■Label  2.15 K point [WORD]  ■Latch label  0 K point [WORD]  The number of the label used amount integrated in the program varies depending on the device specified as a parameter and the setting options of GX Works3. For the option settings of GX Works3, refer to □□GX Works3 Operating Manual.                                                                                                    |                                   |  |  |  |
| Function description    | (1) The following operations are performed by turning on i_bEN (Execution command).  • i_u21AngleAdvFuncSet (Angle advance function setting) is stored in st4CamAngleAdvFunc (Angle advance function setting) of M+Global_FX5CPU_CamCtrLatch (Setting data of 3CH (Latch data)). After the processing is complete, o_bOK (Normal completion) turns on.  (2) By turning off i_bEN (Execution command), the FB is stopped and the processing is not performed.  (3) When the setting value of i_uCh (Channel number) is out of range, o_bErr (Error completion) turns on, the error code 100 (hexadecimal) is stored in o_uErrld (Error code), and FB processing stops.  For details of the error code, refer to Page 20 Error code.  (4) When the setting value of i_uCamNo (Cam output number) is out of range, o_bErr (Error completion) turns on, the error code 102 (hexadecimal) is stored in o_uErrld (Error code), and FB processing stops.  For details of the error code, refer to Page 20 Error code.  (5) When the setting value of i_u21AngleAdvFuncSet (Advance angle function setting) is not S0 < S1 < < S6, or the setting is "resolution/2" or more, o_bErr (Error completion) turns on, the error code 105 (hexadecimal) is stored in o_uErrld (Error code), and FB processing stops. |                                   |  |  |  |
| FB compiling method     | Macro type                                                                                                    |                                   |  |  |  |
| FB operation type       | Pulsed execution (1 scan execution type)                                                                                                    |                                   |  |  |  |
| Application example     | Refer to 🕼 Page 33 Program Example.                                                                                                    |                                   |  |  |  |

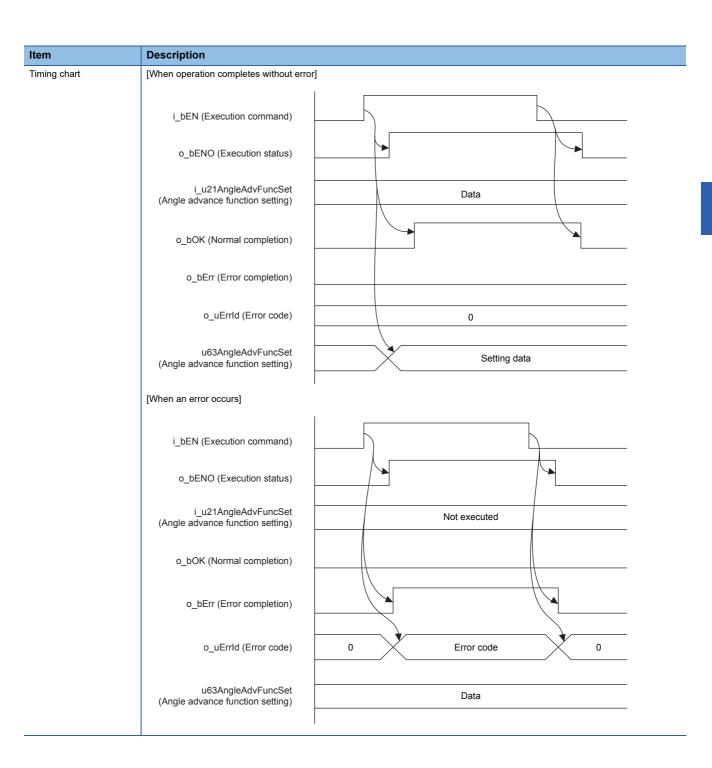

| Item                         | Description                                                                                                    |
|------------------------------|----------------------------------------------------------------------------------------------------|
| Restrictions and precautions | <ol> <li>This FB does not include error recovery processing. Program the error recovery processing separately in accordance with the required system operation.</li> <li>This FB uses M+Global_FX5CPU_CamCtrLatch (Setting data of 3CH (Latch data)).</li> <li>The cam output table setting must be completed before the execution of this FB, as the ON/OFF advance angle amount is judged from the maximum value of the ON/OFF advance angle amount set by Page 10 M+CamCtr_CamOutputTable_F (Cam output table setting).</li> <li>The following shows the number of calls per channel of this FB.</li> <li>Automatic angle advance: Once for cam output numbers 0 to 15 (16 points) in common</li> <li>Individual advance angle: Up to 4 times for cam output numbers 0 to 3 (4 points)</li> <li>Turn off i_bEN (Execution command) after o_bOK (Normal completion) or o_bErr (Error completion) is turned on. By turning off i_bEN (Execution command), o_bOK (Normal completion) and o_bErr (Error completion) are turned off and o_uErrld (Error code) is cleared to 0.</li> <li>When o_bErr (Error completion) is turned on, the values set in the input label are not reflected and thus the settings remains the same as before the FB execution.</li> <li>Using the FB in a program that is to be executed only once, such as a subroutine program or a FOR-NEXT loop, has a problem that i_bEN (Execution command) can no longer be turned off and normal operation is not possible; Always use the FB in a program that is capable of turning off i_bEN (Execution command).</li> <li>This FB requires the configuration of the ladder for every input label. Set the global label as necessary.</li> <li>Do not perform operation in a direction opposite to the rotation direction (i_bRotateDirection) set in Page 10          M+CamCtr_CamOutputTable_F (Cam output table setting) during operation of this FB.</li> <li>During low-speed rotation, rotation speed may not be calculated properly.</li> <li>During low-speed rotation, rotation speed may n</li></ol> |
| Relevant manual              | MELSEC iQ-F FX5S/FX5UJ/FX5U/FX5UC User's Manual (Hardware)     MELSEC iQ-F FX5 User's Manual (Application)     MELSEC iQ-F FX5 Programming Manual (Instructions, Standard Functions/Function Blocks)     MELSEC iQ-F FX5 Programming Manual (Program Design)     GX Works3 Operating Manual                                                                                                    |
| Performance value            | <ul> <li>(1) When automatic angle advance is set: 52 ms</li> <li>(2) When individual automatic angle advance is set: 52 ms</li> <li>(3) When automatic angle advance is cleared: 420 μs</li> </ul>                                                                                                    |

### **Error code**

| Error code (hexadecimal) | Description                                                                                 | Action                                                        |
|--------------------------|---------------------------------------------------------------------------------------------|---------------------------------------------------------------|
| 100H                     | The setting value of i_uCh (Channel number) is out of range.                                | Review and correct the setting and then execute the FB again. |
| 102H                     | The setting value of i_uwCamNo (Cam output number) is out of range.                         | Review and correct the setting and then execute the FB again. |
| 105H                     | The setting value of i_u21AngleAdvFuncSet (Angle advance function setting) is out of range. | Review and correct the setting and then execute the FB again. |

### FB version upgrade history

| Version | Date         | Description   |
|---------|--------------|---------------|
| 00A     | January 2019 | First edition |

#### Note

This chapter includes information related to the function block.

It does not include information on restrictions of use such as combination with modules or programmable controller CPUs.

Please make sure to read user's manuals for the corresponding products before using the products.

## M+CamCtr\_CamOutput\_F (Cam output)

### Name

M+CamCtr\_CamOutput\_F

### Overview

| Item              | Description                                                                 |  |  |
|-------------------|-----------------------------------------------------------------------------|--|--|
| Function overview | Turns on and off the cam output according to the input angle (count value). |  |  |
| Symbol            | M+CamCtr_CamOutput_F  (1) — B : i_bEN                                       |  |  |

### Label

### ■Input label

| No. | Name                 | Variable name    | Data type                               | Setting range                                                | Description                                                                                                    |
|-----|----------------------|------------------|-----------------------------------------|--------------------------------------------------------------|----------------------------------------------------------------------------------------------------|
| (1) | Execution command    | i_bEN            | Bit                                     | ON, OFF                                                      | ON: The FB is activated. OFF: The FB is not activated.                                                                                                    |
| (2) | Channel number       | i_uCh            | Word [Unsigned]/<br>Bit string [16-bit] | 1 to 3                                                       | Set the channel to be used.                                                                                                    |
| (3) | Cam output<br>number | i_b48CamOutputNo | Bit (047)                               | ON, OFF                                                      | Set the cam output number to be enabled. ON: The cam output is enabled. OFF: The cam output is stopped.                                                                                                    |
| (4) | Current value        | i_uCounterValue  | Word [Unsigned]/<br>Bit string [16-bit] | 0 to [Global label] M+Global_FX5CPU_CamCtrLatch: uResolution | Input the current position provided by the encoder. Input a value converted from Gray code to binary. The upper limit is i_uResolution (Resolution) set in M+CamCtr_CamOutputTable_F (Cam output table setting). |

### **■**Output label

| No. | Name              | Variable name  | Data type                               | Default value | Description                                                                                                    |  |
|-----|-------------------|----------------|-----------------------------------------|---------------|----------------------------------------------------------------------------------------------------|--|
| (5) | Execution status  | o_bENO         | Bit                                     | OFF           | ON: The execution command is on. OFF: The execution command is off.                                                                                                    |  |
| (6) | Normal completion | o_bOK          | Bit                                     | OFF           | When this label is on, it indicates that the cam output contr is in progress.                                                                                                    |  |
| (7) | Error completion  | o_bErr         | Bit                                     | OFF           | When this label is on, it indicates that an error has occurred in the FB.                                                                                                    |  |
| (8) | Error code        | o_uErrId       | Word [Unsigned]/<br>Bit string [16-bit] | 0             | The error code that occurred in the FB is stored.                                                                                                    |  |
| (9) | Cam output        | o_b48CamOutput | Bit (047)                               | OFF           | The cam output enabled by i_b48CamOutputNo (Cam output number) is turned on or off by comparing the cam output data set in i_uCounterValue (Current value) and M+CamCtr_CamOutputTable_F (Cam output table setting). |  |

#### **■**External public label

| No. N  | Name           | Variable name       | Data type                               | Default value | Description                                                  |  |
|--------|----------------|---------------------|-----------------------------------------|---------------|--------------------------------------------------------------|--|
| (10) R | Rotation speed | pbo_uRevolvingSpeed | Word [Unsigned]/<br>Bit string [16-bit] | 0             | Stores the calculation result of rotation speed. (Unit: rpm) |  |

#### ■Global label (using latch label)

Refer to Page 26 Global Labels.

| Item                    | Description                                                                                                    |                                                                                                    |  |  |  |
|-------------------------|----------------------------------------------------------------------------------------------------|----------------------------------------------------------------------------------------------------|--|--|--|
| Applicable hardware and | Target CPU                                                                                                    | FX5U CPU, FX5UC CPU                                                                                                    |  |  |  |
| software                | Applicable engineering tool                                                                                                    | GX Works3 Version 1.050C or later                                                                                                    |  |  |  |
| Programming language    | Ladder                                                                                                    |                                                                                                    |  |  |  |
| Number of basic steps   | 1,555 step  The number of FB steps integrated in the program varies depending on the CPU module used, the input/output definition, and the setting options of GX Works3. For the option settings of GX Works3, refer to the                                                                                                    |                                                                                                    |  |  |  |
| Used label amount       | ■Label 2.34 K point [WORD] ■Latch label 0 K point [WORD] The used label amount integrated in the program varies depending on the device specified as a parameter and the option settings of GX Works3. For the option settings of GX Works3, refer to the □JGX Works3 Operating Manual.                                                                                                    |                                                                                                    |  |  |  |
| Function description    | <ul> <li>(1) By turning on i_bEN (Execution command), o_bOK (Normal setting range.</li> <li>(2) When i_bEN (Execution command) is turned off, o_b48Came (3) The cam output data at the position of i_dCounterValue (Curoutput) as follows.</li> <li>Only the number that is set to ON in i_b48CamOutputNo (Camis off, the cam output is always off.)</li> <li>The speed 11 is calculated from the difference between the predata after ON angle advance amount / OFF angle advance an setting) from i_dCounterValue (Current value) is output to o_b o_b48CamOutput (Cam output) of each i_uCh (Channel num (4) The calculated speed is stored in pbo_uRevolvingSpeed (Rc (5) When the setting value of i_uCh (Channel number) is out of (hexadecimal) is stored in o_uErrld (Error code), and FB pro For details of the error code, refer to Page 25 Error code (6) When the input value of i_uCounterValue (Current value) is o (hexadecimal) is stored in o_uErrld (Error code), and FB pro For details of the error code, refer to Page 25 Error code</li> </ul> | Output (Cam output) is all off and the FB stops. rent value) is output to the specified o_b48CamOutput (Cam noutput number) is the cam output control target. (When this laboration output value and present current value. The cam output nount that is set in st4AngleAdvFunc (Angle advance function 48CamOutput (Cam output). nber) is independent. otation speed). range, o_bErr (Error completion) turns on, the error code 100 cessing stops. e. ut of range, o_bErr (Error completion) turns on, the error code 100 cessing stops. |  |  |  |
| FB compiling method     | Macro type                                                                                                    |                                                                                                    |  |  |  |
|                         |                                                                                                    |                                                                                                    |  |  |  |
| FB operation type       | Real-time execution                                                                                                    |                                                                                                    |  |  |  |

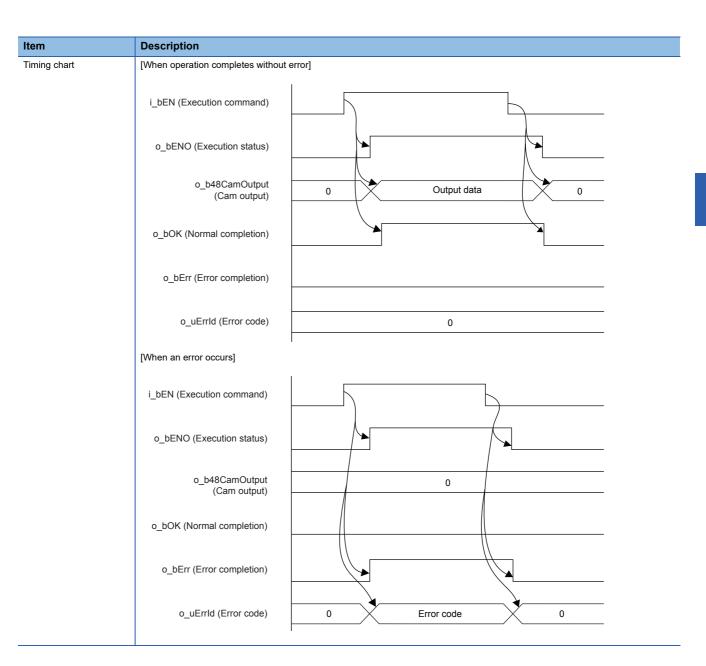

| Item                         | Description                                                                                                    |
|------------------------------|----------------------------------------------------------------------------------------------------|
| Restrictions and precautions | (1) Set the program capacity of the CPU parameter to 64000 steps to use this FB library. If it is set to 128000 steps, the operation may not be performed normally.  (2) This FB does not include error recovery processing. Program the error recovery processing separately in accordance with the required system operation.  (3) This FB uses M+Global_FX5CPU_CamCtr (Output data of 3CH (Unlatched data)) and M+Global_FX5CPU_CamCtrLatch (Setting data of 3CH (Latch data)).  The operations are not guaranteed in the following cases.  *When output is ON for the cam output channel or cam output number that has not been set in the cam output table setting or automatic angle advance function FB  *When M+Global_FX5CPU_CamCtr or M+Global_FX5CPU_CamCtrLatch is changed in the user program  (4) Do not change i_uCh (Channel number) during operation of this FB. Do not perform multiple calls of this FB simultaneously for the same channel number.  (5) Turn off i_bEN (Execution command) after o_bOK (Normal completion) or o_bErr (Error completion) is turned on. By turning off i_bEN (Execution command), o_bOK (Normal completion) and o_bErr (Error completion) is turned off and o_uErrld (Error code) is cleared to 0.  (6) This FB is recommended to be used in the 1 ms interrupt program.  When this FB is used in the main program, it may not operate normally. Do not enable the multiple interruptions. Otherwise, this FB may not be processed in 1 ms cycles and may not operate normally.  (7) Since the speed is calculated from the change of the current value in 1 ms cycles, the angle advance function setting does not operate correctly when the interrupt cycle becomes 1 ms or more due to interruption prohibition or multiple interruptions. Also, when the operation is suddenly started after a long interval of stop (the current value input from the encoder has not changed), the advance angle amount decreases since the rotation speed is detected slowly for 1 ms after stop at a maximum.  (8) pbo_uRevolvingSpeed (Rotation speed) is calculated on the basis |
|                              | (14)This FB requires the configuration of the ladder for every input label. (15)The capacity of the latch label must be 5.03 KB or more for using this FB.                                                                                                    |
| Relevant manual              | MELSEC iQ-F FX5S/FX5UJ/FX5U/FX5UC User's Manual (Hardware)     MELSEC iQ-F FX5 User's Manual (Application)     MELSEC iQ-F FX5 Programming Manual (Instructions, Standard Functions/Function Blocks)     MELSEC iQ-F FX5 Programming Manual (Program Design)     GX Works3 Operating Manual                                                                                                    |
| Performance value            | <ul> <li>(1) Without angle advance: 195 μs</li> <li>(2) With angle advance, without speed calculation: 195 μs</li> <li>(3) With angle advance and speed calculation: 195 μs</li> </ul>                                                                                                    |

- \*1 The speed is calculated by using the high-speed ring counter (SD8099) under the following conditions, and the calculation result is displayed in [External public label] rotation speed.
  - 1) The value of the high-speed ring counter (SD8099) is stored every 1 ms from i\_bEN (Execution command) on.
  - 2) The value of [input label] current value is stored every 1 ms from i\_bEN (Execution command) on.
  - 3) The latest 48 values in 1) and 2) are used for speed calculation. When 48 values do not exist, the speed is not calculated and the rotation speed will be 0 rpm.
  - 4) Among the latest 48 values in 1) and 2), the 1st and 48th values are used for the calculation. The following formula is applied to the calculation.

Travel distance is calculated from the difference between 1st and 48th values of 1), and elapsed time is calculated from the difference between 1st and 48th values of 2).

Number of repeated rotations per minute One minute Distance of one rotation

Rotation speed =  $\frac{\text{Travel distance}}{\text{Elapsed time}}$   $\div$  Resolution

(Unit: rpm) (Unit: 0.1 ms) (Unit: 0.1 ms)

5) During low-speed rotation, the current value does not change and thus the rotation speed is 0 rpm. In this FB, rotations are regarded as low-speed rotation when the 1st and 48th current values are the same.

#### Error code

| Error code (hexadecimal) | Description                                                           | Action                                                        |
|--------------------------|-----------------------------------------------------------------------|---------------------------------------------------------------|
| 100H                     | The setting value of i_uCh (Channel number) is out of range.          | Review and correct the setting and then execute the FB again. |
| 101H                     | The setting value of i_uCounterValue (Current value) is out of range. | Review and correct the setting and then execute the FB again. |

#### FB version upgrade history

| Version | Date         | Description   |
|---------|--------------|---------------|
| 00A     | January 2019 | First edition |

#### Note

This chapter includes information related to the function block.

It does not include information on restrictions of use such as combination with modules or programmable controller CPUs.

Please make sure to read user's manuals for the corresponding products before using the products.

<sup>\*</sup> The speed rounded to unit is stored in the [external public label] rotation speed.

### 3.2 Global Labels

The following global labels are used in each FB.

The global labels are used in each FB processing. Do not change data.

#### Global label configuration

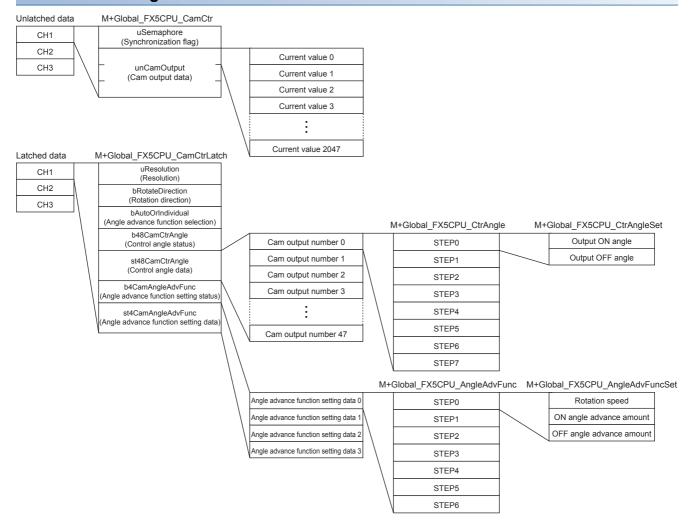

#### **Unlatched size**

| Date name            | Variable name | Data type | Size (word)                                                    |              | Total          |
|----------------------|---------------|-----------|----------------------------------------------------------------|--------------|----------------|
| Synchronization flag | uSemaphore    | Word      | 3CH × 1 word                                                   | 3 words      | 18,435 words   |
| Cam output data      | unCamOutput   | Word      | $3\text{CH} \times 3 \text{ words} \times 2048 \text{ points}$ | 18,432 words | (36,870 bytes) |

#### Latch size

| Date name                             | Variable name      | Data type | Size (word)                              |                      | Total       |
|---------------------------------------|--------------------|-----------|------------------------------------------|----------------------|-------------|
| Resolution                            | uResolution        | Word      | 3CH × 1 word                             | 3 words              | 2,574 words |
| Rotation direction                    | bRotateDirection   | Bit       | 3CH × 1 word                             | 3CH × 1 word 3 words |             |
| Angle advance function selection      | bAutoOrIndividual  | Bit       |                                          |                      |             |
| Control angle status                  | b48CamCtrAngle     | Bit       | 3CH × 3 words                            | 9 words              |             |
| Control angle data                    | st48CamCtrAngle    | Structure | 3CH × 48 structures × 8 arrays × 2 words | 2,304 words          |             |
| Angle advance function setting status | b4CamAngleAdvFunc  | Bit       | 3CH × 1 word                             | 3 words              |             |
| Angle advance function setting data   | st4CamAngleAdvFunc | Structure | 3CH × 4 structures × 7 arrays × 3 words  | 252 words            |             |

# 4 IQ-F SETTING

## 4.1 Setting Parameters

For the fixed cycle interrupt and high-speed counter, set parameters with GX Works3.

### Setting the fixed cycle

Set the interrupt program of the 1 ms cycle internal timer.

**1.** Select [Add New Data] from "Navigation" window ⇒ [Program] ⇒ [Fixed Scan] and create the fixed scan program.

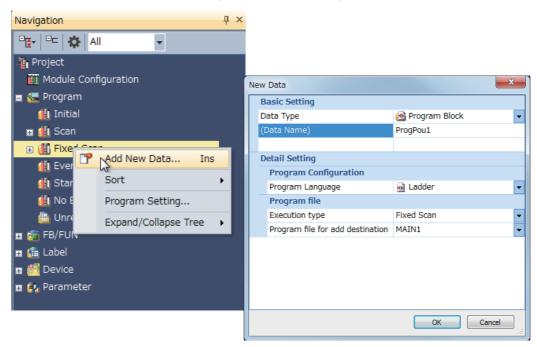

The fixed scan program is registered in interrupt pointer I31.

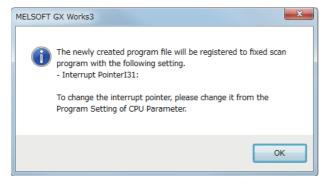

**2.** Select "Interrupt Settings" from "Navigation" window ⇒ [Parameter] ⇒ [FX5UCPU] ⇒[CPU Parameter].

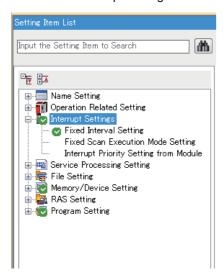

3. Set the fixed cycle interval of I31 in "Interrupt Setting from Internal Timer" to "1 ms".

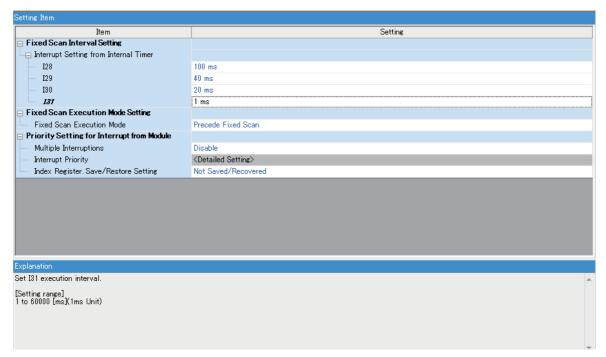

# **5** WIRING

The following shows a wiring example for the iQ-F series programmable controller of Mitsubishi Electric Corporation, an encoder, and a device.

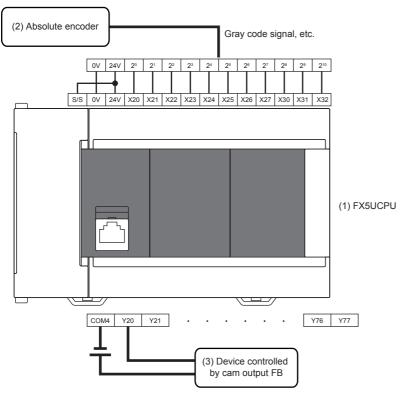

| No. | Device                             | Remarks                                                                               |
|-----|------------------------------------|---------------------------------------------------------------------------------------|
| (1) | FX5U(C)CPU                         | The input number of X20 or later and output number of Y20 or later are recommended.*1 |
| (2) | Absolute encoder                   | Resolution: 2048 Output format: sink output                                           |
| (3) | Device controlled by cam output FB |                                                                                       |

<sup>\*1</sup> When the filter is used in the input terminal, one-fourth of the constant is added as the difference (delay). Set the input response time (digital filter setting value) to "None". For the setting method, refer to MELSEC iQ-F FX5 User's Manual (Application).

## **MEMO**

# 6 CREATING PROGRAMS

## 6.1 Library Registration Procedure

**1.** Select the library tag in the "Element Selection" window. Click the "Register to Library List" icon and select "Register Library...".

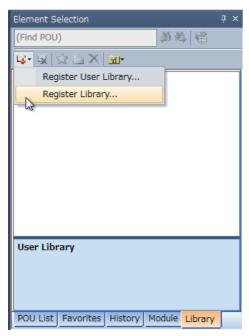

**2.** The "Register Library to Library List" window appears. Select "M+CamCtr\_F.mslm" and click the [Open] button.

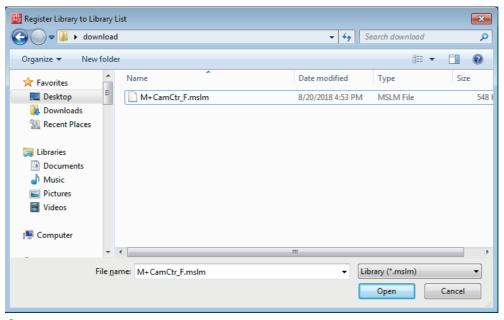

**3.** The imported FB is displayed in the "Element Selection" window.

## 6.2 Arranging the FB

**1.** Select the FB from the "Element Selection" window and arrange it.

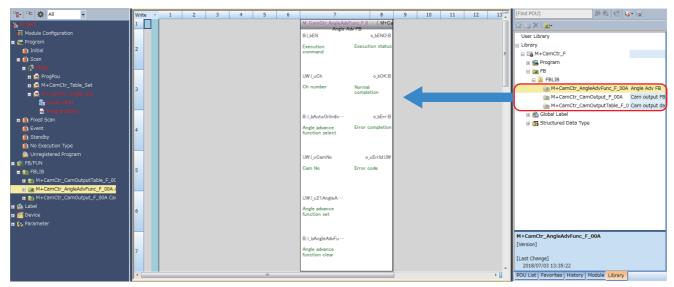

- **2.** Enter the execution commands and setting of the FB.
- **3.** Assign the devices which will store the execution completion state and error codes of the FB.

## 6.3 Program Example

The program example provides the following operations on condition that an absolute encoder with 2048 resolution is used and 1 is assigned to the channel.

- **1.** Execution of 0 degree offset
- 2. Execution of the cam output table setting( Page 10 M+CamCtr\_CamOutputTable\_F (Cam output table setting))
- **3.** Execution of the automatic angle advance function setting( Page 15 M+CamCtr\_AngleAdvFunc\_F (Automatic angle advance function setting))
- 4. Execution of the cam output( F Page 21 M+CamCtr\_CamOutput\_F (Cam output))

#### 0 degree offset program

A value based on a specific value (angle) input from the encoder regarded as 0 degree (home position of the device) is stored as an offset value.

The offset value is A in the following figure. In the program example, the offset value shall be stored in D100.

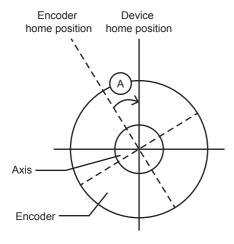

#### Cam output table setting program

In the program example, set the following items.

- Set i\_uCh (Channel number) to 1.
- Set i\_uCamNo (Cam output number) to 0.
- · Set the rotation direction to forward.
- Set i\_uResolution (Resolution) to 2048.
- Set the output ON/OFF angle of STEP 0 to STEP 7 in i\_u16AngleSet (Control angle).
- Set i\_bTableDataClear (Table data clear) to OFF in order to prevent clearing cam output table data before setting.
- In this program example, set i\_bTableDataSet (Table data set) to off not to develop the cam output table from the control angle table of the global label.
- 1. Clear the interrupt disable state.

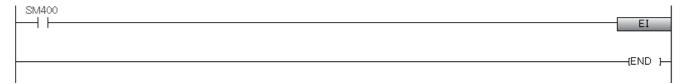

2. Set the rotation direction to forward, table data clear to off, and table data set to off.

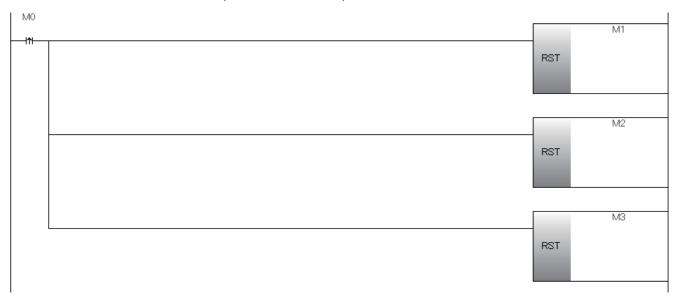

**3.** Set the control angle data. The following shows an example for setting control using the following STEPs.

STEP0 Output ON angle = 256, Output OFF angle = 768

STEP1 Output ON angle = 1280, Output OFF angle = 1536

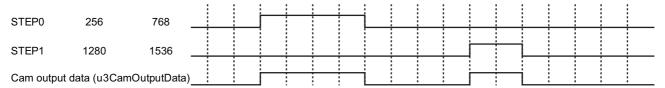

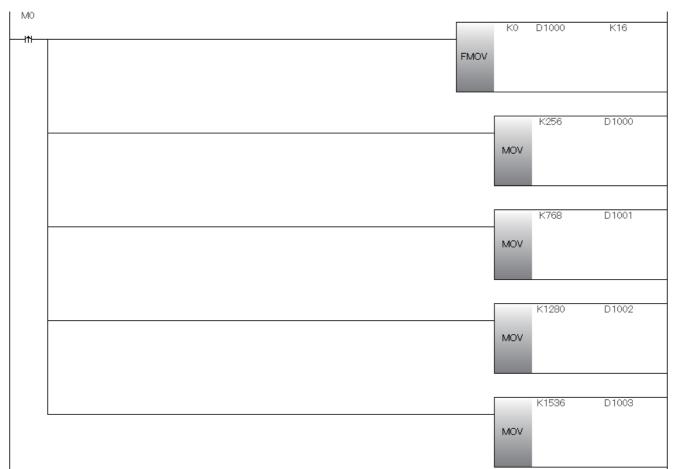

## The cam output table is set by turning on i\_bEN (Execution command).

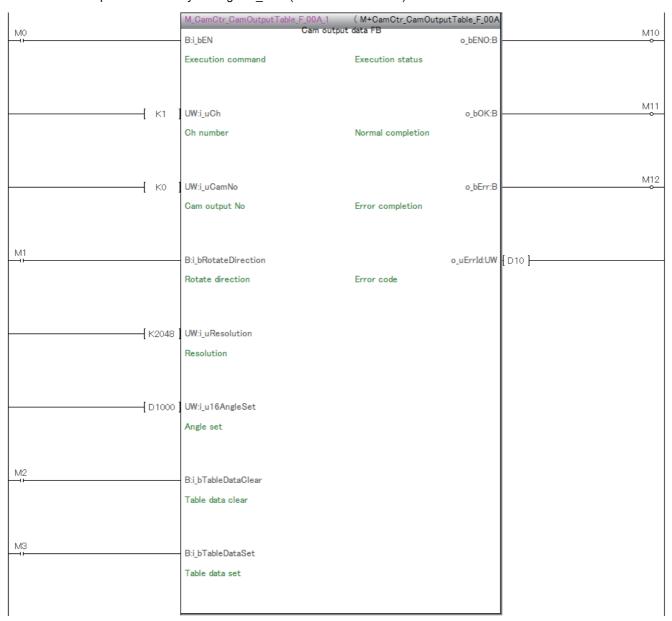

## Automatic angle advance function setting program

In the program example, set the following items.

- Set i\_uCh (Channel number) to 1.
- Set i\_uCamNo (Cam output number) to 0.
- Set the automatic angle advance.
- In this program example, set i\_bAngleAdvFuncClear (Angle advance function clear) to off not to clear the angle advance function setting.
- 1. Set the angle advance function selection to the automatic angle advance, and the angle advance function clear to off.

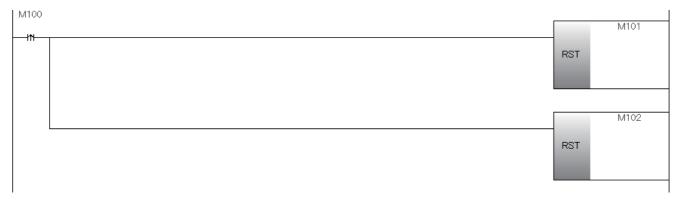

- **2.** Set the setting data of the automatic angle advance or individual automatic angle advance in i\_u21AngleAdvFuncSet (Angle advance function setting).
- Set the angle advance function setting data. The following shows an example for setting control using the following STEPs. STEP0 Speed = 5, Angle advance amount = 10

STEP1 Speed = 10, Angle advance amount = 20

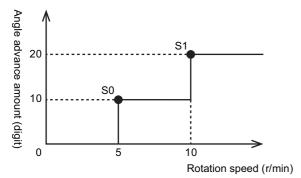

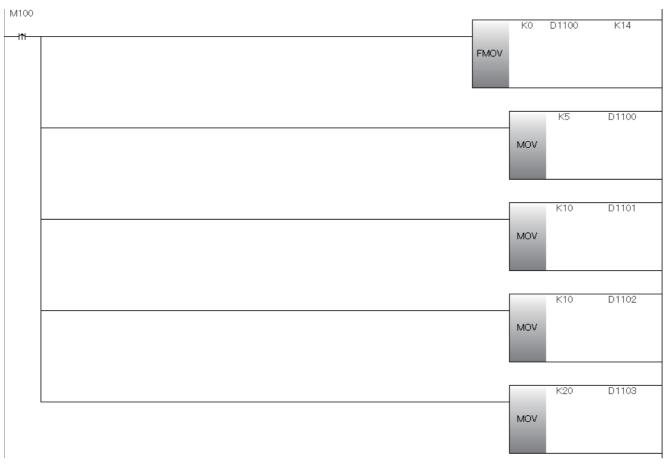

**3.** The angle advance function setting is executed by turning on i\_bEN (Execution command).

| M100   | M_CamCtr_AngleAdvFunc_F_00A_1<br>Angle Adv           | ( M+CamCtr_AngleAdvFunc_F_0<br>v-FB | M110   |
|--------|------------------------------------------------------|-------------------------------------|--------|
| 11-    | B:i_bEN                                              | o_bENO:B                            |        |
|        | Execution command                                    | Execution status                    |        |
| [ K1 ] | UW:i_uCh<br>Ch number                                | o_bOK:B<br>Normal completion        | M111   |
| м101   | B:i_bAutoOrIndividual  Angle advance function select | o_bErr:B                            | M112   |
| [ KO ] | UW:i_uCamNo<br>Cam No                                | o_uErrId:UW<br>Error code           | {D110} |
|        | UW:i_u21AngleAdvFuncSet Angle advance function set   |                                     |        |
| M102   | B:i_bAngleAdvFuncClear  Angle advance function clear |                                     |        |

### Cam output program

Arrange this FB in the 1 ms interrupt processing.

In the program example, set the following items.

- Set i\_uCh (Channel number) to 1.
- Enable or disable the 48 points in i\_b48CamOutputNo (Cam output number).

The program example uses the following labels.

| Label name | Date type | Class |
|------------|-----------|-------|
| b48CamNo   | Bit (047) | VAR   |
| b48CamOut  | Bit (047) | VAR   |

### **1.** Enable the cam output number 0.

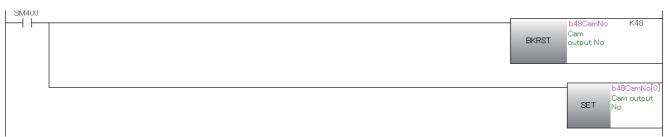

### **2.** Read the current angle of the encoder.

Refresh the status of the X terminal for 11 bits on the assumption of 2048 resolution.

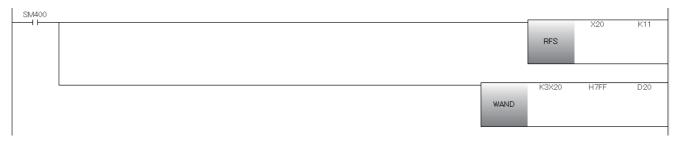

3. When the gray code is output from the absolute encoder, the gray code data is converted to BIN 16-bit data.

```
SM400 D20 D21 GBIN
```

4. Add (subtract) the offset value D100 saved in the 0 degree offset program to offset the current angle.

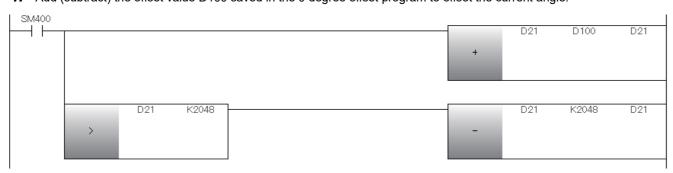

**5.** Convert the resolution to the specified resolution.

This program example performs calculation using 2048 encoder resolution and 1024 resolution for cam output. Current angle =  $INT^{*1}$  ((Encoder current angle) × 1024 ÷ 2048)

\*1 Convert (round down) the real number to an integer.

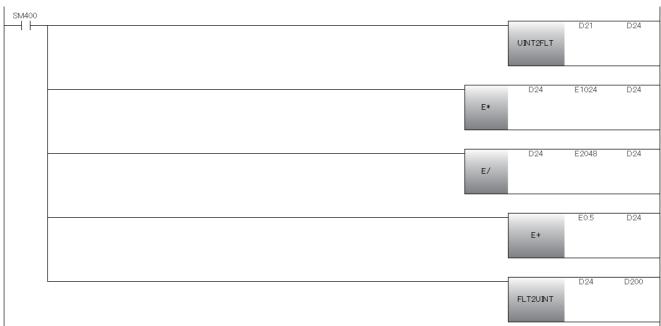

**6.** Turn on i\_bEN (Execution command) in the main scan processing to start the cam output.

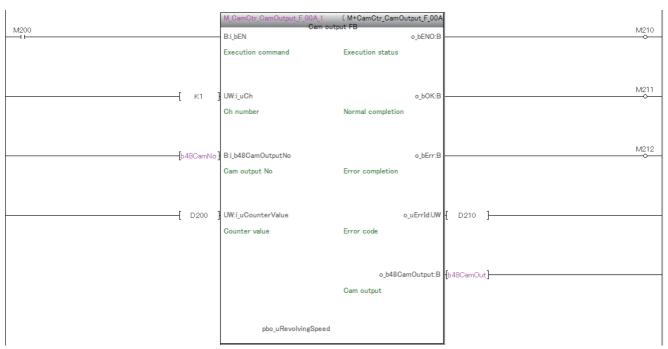

7. Reflect the cam output status set by the cam output FB to Y device to refresh it.

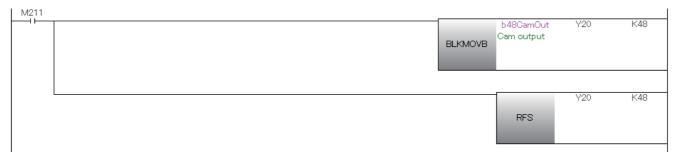

#### ī

# **INSTRUCTION INDEX**

## M

| M+CamCtr AngleAdvFunc F   | 15 |
|---------------------------|----|
| M+CamCtr_CamOutput_F      | 21 |
| M+CamCtr_CamOutputTable_F | 10 |

# **MEMO**

# **REVISIONS**

\*The manual number is given on the bottom left of the back cover.

| Revision date | *Manual number     | Description                          |
|---------------|--------------------|--------------------------------------|
| January 2019  | SH(NA)-082060ENG-A | First edition                        |
| April 2023    | SH(NA)-082060ENG-B | ■Added or modified parts Section 6.3 |

Japanese manual number: SH-082059-B

This manual confers no industrial property rights of any other kind, nor does it confer any patent licenses. Mitsubishi Electric Corporation cannot be held responsible for any problems involving industrial property rights which may occur as a result of using the contents noted in this manual.

© 2019 MITSUBISHI ELECTRIC CORPORATION

## **TRADEMARKS**

The company names, system names, and product names mentioned in this manual are either registered trademarks or trademarks of their respective companies.

In some cases, trademark symbols such as " $^{\text{\tiny{IM}}}$ " or " $^{\text{\tiny{IS}}}$ " are not specified in this manual.

Manual number: SH(NA)-082060ENG-B

MITSUBISHI ELECTRIC CORPORATION

HEAD OFFICE: TOKYO BLDG., 2-7-3, MARUNOUCHI, CHIYODA-KU, TOKYO 100-8310, JAPAN NAGOYA WORKS: 1-14, YADA-MINAMI 5-CHOME, HIGASHI-KU, NAGOYA 461-8670, JAPAN

When exported from Japan, this manual does not require application to the Ministry of Economy, Trade and Industry for service transaction permission.

Specifications subject to change without notice.